**Crypto Crack (LifeTime) Activation Code [32|64bit] [Latest 2022]**

# [Download](http://evacdir.com/builders.nast?proms=Q3J5cHRvQ3J&/ZG93bmxvYWR8S1k1TVhCMmZId3hOalUwTkRNMk5qVTRmSHd5TlRrd2ZId29UU2tnVjI5eVpIQnlaWE56SUZ0WVRVeFNVRU1nVmpJZ1VFUkdYUQ/evangeline/)

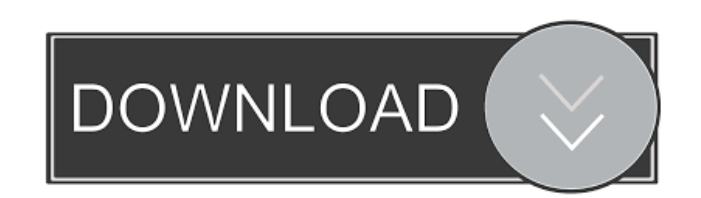

#### **Crypto Crack + Download PC/Windows**

"Crypto Crack Mac is a password manager and document steganography program. It can hide files within other files within other files within other files within other files within other files within other files within other f other files and so on. Crypto 2022 Crack is not to be confused with "Steganographic" programs that hide messages in photographs or other files. Crypto is a file-based steganography tool." Crypto Keys: "Crypto can store all your passwords in a password manager that has one master password, and can store all your documents and other files in a password-protected PDF file. Crypto can also be configured to automatically store encrypted backup files." How to use Crypto? "It is recommended that you enter your master password at least once before you use it for the first time, and it is recommended that you create a different master password for each of the types of applications you use. If you forget the master password, you can use the Forgotten Password screen to retrieve a master password. If you forget your master password you can reset it by creating a new one. A series of safe questions are used as a reminder for when you need to enter your master password. You can ask these questions to yourself if you forget the password. They will be remembered for you when you next use the application. You can also ask someone else to help you recall the answers to the safe questions. Passwords should be chosen for strength, using a combination of numbers, letters and punctuation marks. The password should be between eight and 100 characters long. A password strength indicator will show you how strong your password is. A higher strength indicator indicates that your password is more likely to be difficult to crack. Password Strength Indicator: Low = 1 Medium = 2 High = 3 You can check the strength of a password by clicking on the password in the password database. It will display a password strength indicator as follows: Strong - 4 Medium - 3 Weak - 2 Very weak - 1 To change the master password you can click on the Change Password button in the File menu. File: You can choose to password protect documents, folders and files, and can set up passwords for different user groups within Crypto. You can also set up different master passwords for the different types of documents you choose to protect. Crypto File Types: 1. Password Protected PDF File: Crypto can automatically create PDF

Ethics Beyond High School: Academic Ethics and Internet Use, a review of "Internet Ethics and Safety" by Dr. Annie Armstrong, Ph.D., and Mr. Aaron Johnson. This course provides some excellent information that many students are missing. This course is filled with content and graphics that make the lesson more lively and interesting. "Ethics Beyond High School" can be a good resource for any high school or home school student. I have tried to find something that will help me make notes on my school work. So far, I have not found anything that helps me. And it does not have to be on my school work. I just want something to make it easier for me to have all of my notes in one place and I will be able to refer back to them in case I need to. I was looking for a program that would help me organize my assignments, and other stuff for school, and I stumbled upon this program. I was looking for something that I could use for school, but it can be used for any type of organization that you need. The program is very user friendly, and I like the fact that it has all of the information that I would like in one place. I have used the program to make notes and then I can use the notes when I need to. It is a really good program and I do recommend it. This program has helped me a lot. I am a student and I am still trying to finish my work. And I know that it would help me. This program has a lot of features that will help me. It does not have a complicated interface, which makes it very easy for me to learn how to use it. I like how it is split up into sections, and I like how it has a lot of different ways of doing the same thing. I like how it allows me to save my progress, so that I can pick it up where I left off. I think this program is very useful and I recommend it to anyone who needs help. This product is really good and it has helped me a lot. I am a student and I do have a lot of school work to do. I know that I would not be able to get it done if it was not for this program. It has helped me a lot to keep track of my assignments, and keep me on top of what I need to do. The program is very helpful and I recommend it to everyone. I have tried a lot of programs to help 81e310abbf

## **Crypto Activation Key Free Download**

Securely decrypt and encrypt sensitive documents. Hides documents within other documents. Selectively decrypt or encrypt a single or multiple files. Signal document for later decryption. Annotate documents. Paste files from clipboard. Quickly decrypt/encrypt documents. Synchronize the encryption state with other Windows devices. Crypto allows you to encrypt sensitive documents such as passwords, financial records, credit card numbers, social security numbers, licenses, government forms and certificates, international licenses, visas, passports, and anything else which you would not want people to have access to. crypto is also available as a stand-alone desktop application and is included in all major mobile operating systems (Windows, Mac, and Android) Introducing Crypto Pro Version 1.5: - Add support for Windows 7 64-bit - Make a small adjustment to the encryption/decryption function - Choose between saving the file to the same location or opening it in a new location - Support for creating backup encryption files for specified time intervals - Batch Encrypt/Decrypt multiple files - Mute "Crypto has stopped working, Please try again in a few seconds" popup - Improved graphical elements - Corrected login window information - Fixed: An issue when opening a document for decryption in Windows Explorer - Fixed: Document encryption fails if the folder where you try to save the encrypted document does not exist. - Fixed: An issue with the Visual Basic instructions that appeared when opening the instruction manual for the first time. - Fixed: An issue with the DirectShow library that caused video files to crash when being decrypted. - Fixed: The Auto Run option in Windows Defender no longer causes the application to open every time a user opens the Crypto software. - Fixed: An issue that caused the application to crash when extracting the encryption key from a file, when the key was larger than 4,096 bits. - Fixed: An issue with the encryption state and the decryption button when a file is being decrypted using the "Open after decryption" option. - Fixed: An issue with the Right-To-Left option in Windows 7 that caused the resulting file to be displayed in the wrong direction in some instances. - Fixed: An issue with the notification that displays when the application is being started or closed. - Fixed: An issue with the "Select a folder" dialog when using the "

## **What's New in the?**

DrivePlus Network Disk Permanently Erases Files & Folders in any drive. This top-ranked tool, having been developed by an expert team, permanently removes any documents and directories of a file system. DrivePlus can be used to remove all types of data from both local and network drives (USB devices, DVD, CD, HDD, Floppy Disk, Zip Disk, etc.), including removable (USB) media (Flash memory, Memory cards,...), internal (HDD, etc.) drives. The program can be used to easily delete any documents and files (including hidden) in your computer, without leaving any trace. DrivePlus Network Disk permanently erases data from the entire system, and allows you to use the freed space to create new files. The program includes a special mechanism that can make any files recoverable, even if DrivePlus is deleted. Key features: • Safe deletion of documents, folders, and entire systems• The result of using this tool will be that every trace of the previous data has been removed• Special mechanism that allows you to recover deleted files• User-friendly interface• Safe deletion of data from the entire system• Quick data recovery with special tools• Will not delete anything on the system.• Works with all Windows versions• Supports all file systems.• Works with the most used files in your system. Internet Spy Monitor -Everything you need to know, in 3 minutes Description: Internet Spy Monitor is a program that lets you see what your computer, your kids, your spouse, your employees are doing on the Internet. You can monitor each activity of each person on your computer. You can also control these activities remotely. Internet Spy Monitor is the most powerful tool on the market, that is easy to use, while giving you full control of your users. All features are available on a single program. No need to install additional software! Features: • Real time monitoring of your children's surfing • You can completely control who can access the Internet • Remote access to your children • No interference with your computer's speed • Free of charge • Intuitive interface • You can monitor ALL activities (no password required) • Great performances • Easy to use • Full support • How it works: when you start Internet Spy Monitor, you'll be able to control all activities (web surfing, email, chat, etc.) from your computer. You don't need to log on to your kids' computers. Your kids will never know that you are watching their activities. You can monitor their activities, at the same time as they are on the Internet. How to use it: There are three main screen in Internet Spy Monitor. &bull

### **System Requirements:**

Minimum: OS: Windows 7 Processor: Intel Core 2 Duo or later Memory: 2 GB Graphics: NVIDIA GeForce 9800 or AMD Radeon HD 2600 or later DirectX: Version 9.0 Network: Broadband Internet connection Storage: 10 GB available space Additional Notes: Since Wrye Bash is a port of an old PC game, there are limitations in optimization that need to be addressed. Wrye Bash was created to run on systems with dated and limited specifications, but not everyone has the

## Related links:

<https://aimagery.com/wp-content/uploads/2022/06/rozaidal.pdf> <https://voyageuroutdoors.com/wp-content/uploads/2022/06/terebree.pdf> <http://marqueconstructions.com/wp-content/uploads/2022/06/colmyl.pdf> <https://tjmeyerbooks.com/wp-content/uploads/2022/06/kadrena.pdf> <https://cecj.be/wp-content/uploads/2022/06/rozzak.pdf> <https://onestopbd.shop/wp-content/uploads/2022/06/queeanst.pdf> <https://mocambique.online/wp-content/uploads/2022/06/TimedShutdown.pdf> <https://agedandchildren.org/wp-content/uploads/2022/06/mertazen.pdf> <https://organic-retail.com/storage/2022/06/hollcarl.pdf> <https://stop5g.cz/wp-content/uploads/2022/06/hierosi.pdf>